## **TASVIRLARNI QAYTA ISHLASH USULLARI VA ALGORITMLARI**

*Nuritdinov Nurbek Davlataliyevich Namangan muhandislik-qurilish instituti [Tel:+998939141828](tel:+998939141828) e-mail: [nur\\_uzb\\_85@mail.ru](mailto:nur_uzb_85@mail.ru) Makhamadjanov Islomjon Usmonjon o'g'li Namangan muhandislik-qurilish instituti Tel:+998333200010 e-mail: [islomiy1101@gmail.com](mailto:islomiy1101@gmail.com) O'rmonov Musohon Nodirjon o'g'li Namangan muhandislik-qurilish instituti Tel:+998902181513* 

**Annotasiya**: Ushbu maqolada Neyron to'rlari yordamida tasvirlarni tanib olish va qayta ishlash algoritmi va dasturini ishlab chiqildi. Bu masalani hal etish uchun tasvirlarni neyron to'rlari yordamida tanib olishning bir necha usullari keltirib o'tilgan.

**Kalit so'zlar:** Neyron to'rlari, RGB ranglar, BMP (Bitmap), Nuqtalar, segmentatsiya, Rangli tasvirni kulrang tasvirga o'tkazish, rangli tasvirlari, Tasvirni binar (oq-qora) tasvirga o'tkazish, tasvir gistogrammasi.

Tasvirlarni qayta ishlashda avvalo tasvirning rang xususiyatlari va unda ishlash usullarini o'rganib chiqish talab etiladi. Hozirgi zamonaviy kompyuterlarda grafik rejim ranglidir. Ya'ni bitta pikselda uchta rang (R-qizil, G-yashil, B-ko'k) aralashmasidagi rang qiymati bo'ladi. Unda mumkin bo'lgan ranglar soni 256<sup>3</sup>=16777216 taga etadi. Bu rejim jonli tabiatdagi kuzatilgan ranglardan qolishmaydigan tasvirni saqlash, ishlov berish va uzatish imkonini beradi. Har qanday rangni quyidagi uchta asosiy bo'lgan – qizil, yashil va ko'k ranglarning aralashmasi yordamida tasvirlash mumkin. Agar biz 3 bayt yordamida nuqtaning rangini kodlashtirmoqchi bo'lsak, unda 1-bayt qizil, 2-bayt yashil, 3-bayt esa ko'k rangni ifodalaydi. Rangli to'plamning bayt qiymati qanchalik katta bo'lsa, mazkur rang shunchalik aniq va ravshan bo'ladi. Agar nuqta oq rangdan iborat bo'lsa, demak unda ranglar mavjud bo'lib, u to'liq va ravshan bo'ladi. SHuning uchun ham oq rang uchta to'liq bayt 255,255,255 bilan kodlanadi. Qora rangda hamma mavjud ranglar (R-qizil, G-yashil, B-ko'k) bo'lmaydi, ya'ni jami ranglar to'plami nolga teng bo'ladi. Qora rang 0,0,0 bilan kodlanadi. Kulrangda jami ranglarni tashkil etuvchi to'plam mavjud bo'lib, ular bir xil va bir-birini neytrallashtiradi. Masalan, kulrangni 80,80,80 yoki 120,120,120 bilan kodlashtirish mumkin. Ko'rinib turibdiki, ikkinchi holatdagi kodlashtirishda aniqlik va ravshanlik yuqori, ya'ni 80,80,80 bilan kodlashtirishga qaraganda 120,120,120 bilan kodlashtirish deyarli yorug'roqdir. Qizil rangda esa qizil rangdan tashqari boshqa jami ranglarni tashkil etuvchilari nolga teng bo'ladi. Masalan, to'q qizil rang 125,0,0 yoki ochiq qizil rang 255,0,0 ko'rinishda kodlanadi.

## *World scientific research journal*

Dasturiy tizimda tasvirlarni piksellar bo'yicha aniqlanadi va qayta ishlanadi. Unda asosan BMP (Bitmap) kengaytmali grafik tasvirlar qayta ishlanadi. Tasvirdagi har bir piksel o'n oltili yoki o'nli sanoq sistemasidagi sonlarni qabul qiladi. Nuqtadagi rang qiymatini qabul qilish uchun  $000000_{(16)}$  dan FFFFFF(16) gacha oraliqda bo'lgan o'n oltili sonlar uchun oltita yacheyka (joy) ajratilgan. Bunda birinchi ikkita yacheyka ko'k rang uchun, keyingi ikkita yacheyka yashil rang uchun va nihoyat oxirgi ikkita yacheyka qizil rang qiymatlari uchun ajratilgan. Masalan, tasvirdagi ixtiyoriy *(x,y)* nuqtadagi rang qiymati  $6BC8AD_{16}$  (7063725<sub>10</sub>) ga teng bo'lsin. Bunda ko'k rang qiymati 6B<sub>16</sub> (107<sub>10</sub>) ga, yashil rang qiymati  $C8_{16}$  (200<sub>10</sub>) ga va qizil rang qiymati AD<sub>16</sub>  $(173_{10})$  ga teng. SHu tariqa biz yuqoridagi ma'lumotlar asosida grafik tasvirlarga ishlov bera olamiz. Tasvirlarni qayta ishlash jarayonida turli usullar qo'llaniladi. Masalan, binar tasvirga o'tkazish, ob'ekt chegaralarini aniqlash, sohalarni bo'laklash (segmentatsiya), ingichkalashtirish, tasvir sifatini yaxshilash va x.k. Quyida tasvirlarni qayta ishlash bilan bog'liq bo'lgan bir necha usullar keltirilgan.

*Rangli tasvirni kulrang tasvirga o'tkazish.* Ba'zi bir masalalarda rangli tasvirni kulrang tasvirga o'tkazish talab etiladi. Kulrang tasvirlarda nuqtadagi rang qiymati 0 va 255 oralig'ida bo'lganligi sababli undagi bajariladigan amallar soddalashadi. Rangli tasvirni kulrang tasvirga o'tkazish ko'pincha quyidagicha amalga oshiriladi.

$$
Gray_{ij} = 0.3 \cdot R_{ij} + 0.59 \cdot G_{ij} + 0.11 \cdot B_{ij}
$$

yoki

$$
Gray_{ij} = \frac{R_{ij} + G_{ij} + B_{ij}}{3}
$$

bu yerda *Grayij* – berilgan rangli tasvirning *i,j* koordinatasidagi pikselning kulrang yorug'lik qiymati,  $R_{ij}$ ,  $G_{ij}$ ,  $B_{ij}$  – qizil, yashil va ko'k ranglarning yorug'lik qiymati.

Bunday almashtirish rangli tasvirdagi *R,G,B* rang qiymatlari turlicha bo'lganda yaxshi natija beradi. Rangli tasvirni kulrang tasvirga o'tkazilgan namunalari 3.2.1 rasmda ko'rsatilgan.

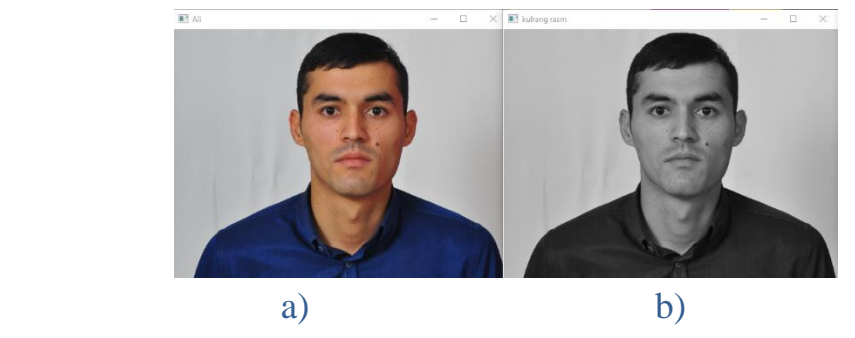

1-rasm. a) berilgan rangli tasvir; b) kulrang tasvirlar

*Tasvirni binar (oq-qora) tasvirga o'tkazish.* Binar tasvirda faqat ikkita rang qatnashadi. Bular oq va qora ranglardir. Ko'pincha oq rangdagi sohalar- fon, qora rangdagi sohalar esa ob'ekt sifatida qaraladi. Ba'zi bir masalalarni yechishda tasvirni binar ko'rinishga o'tkazish talab etiladi. Rangli yoki kulrang tasvirni binar tasvirga o'tkazishda asosiy muammo bo'sag'a (porog)ni avtomatik tanlash hisoblanadi. Bo'sag'a tanlash uchun asosan tasvir gistogrammalari tahlilidan foydalaniladi. 2 rasmda tasvir gistogrammasi va undagi bo'sag'a (Threshold) qiymati joylashuvi aks etgan.

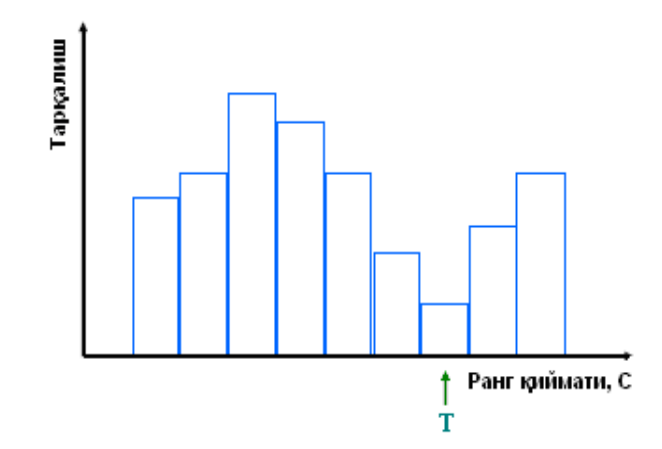

2-rasm. Bo'sag'a tanlash uchun qurilgan tasvir gistogrammasi.

Quyida bo'sag'a tanlashning gistogramma tahliliga asoslagan *k-o'rtacha algoritmi*ni ko'ramiz. Algoritm quyidagi qadamlardan iborat bo'ladi:

*1-qadam.* YOrug'liklar diapazonida *T* o'rta qiymat aniqlanadi;

2*-qadam*. Gistogrammaning har ikki tomonida og'irlik markazlari  $m_1, m_2$ hisoblanadi;

3-*qadam*. Bo'sag'a qaytadan hisoblanadi,  $T = (m_1 + m_2)/2$ ;

*4-qadam.* Agar yangi hisoblangan bo'sag'a eskisidan farq qilsa 2 va 3 qadamdagi ishlar yana takrorlanadi. Bu jarayon toki eski va yangi bo'sag'a orasidagi farq nol bo'lgunga qadar davom etadi.

SHuningdek, soddalashgan holda bo'sag'a tanlash usullari mavjud. Qaralayotgan sohada bo'sag'ani tanlashda shu sohadagi rang qiymatlarining o'rtachasini olish mumkin ya'ni,

$$
T = \frac{1}{M \cdot N} \sum_{i=1}^{M} \sum_{j=1}^{N} G(i, j),
$$

bu erda *G*(*i*, *j*) –berilgan tasvirning *i,j* koordinatasidagi pikselning yorug'lik qiymati.

*Mediana usuli*da esa, qaralayotgan soha qiymatlari bo'yicha qurilgan to'plam tartiblanib, ularning markazida joylashgan qiymat olinadi. Masalan,  $G = \{G_1, G_2, ..., G_k\}$ to'plam berilgan bo'lsin. Uning tartiblangan ko'rinishini  $G^{(N)} = G_1, G_{p-1}, G_p, G_{p+1},..., G_n$ deb olsak, u holda mediana usulida bo'saga qiymati quyidagiga teng bo'ladi:

$$
T=G_p.
$$

Va nihoyat soddalashgan holda bo'sag'a tanlashning uchinchi ko'rinishi quyidagicha.

$$
T = (G_{\min} + G_{\max})/2
$$

Tasvir kattaroq hajmda bo'lsa, bu usul bo'yicha tanlab olingan bo'sag'a tasvirning barcha sohasi uchun ham yaxshi natija bermasligi mumkin. SHuning uchun tasvirni binar tasvirga o'tkazish jarayonlarini kichik sohalarda amalga oshirish maqsadga muvofiqdir. Masalan, 10x10, 16x16 yoki 32x32 kabi kichik sohalarda tasvir binar tasvirga o'tkazilganda undagi sezilarsiz farqlar ham aniqlanadi.

Berilgan kulrang tasvirning turli bo'sag'a qiymatlarida va turli usullarda binar tasvirga o'tkazilgan namunalari 3-rasmda ko'rsatilgan.

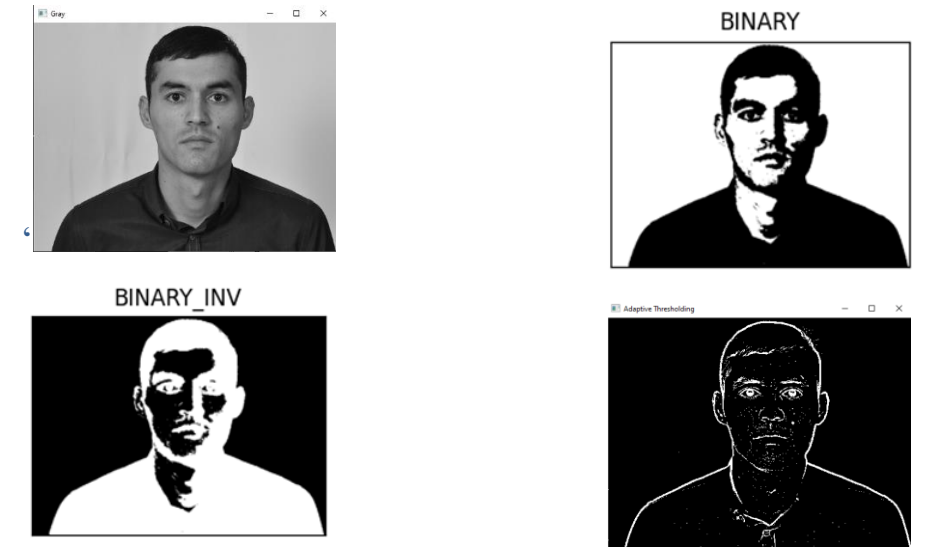

*Tasvirlarni bo'laklash (segmentatsiya).* Tasvirlarni bo'laklash deb, ularni talqin etish mumkin bo'lgan bo'laklarga ajratish tushuniladi. SHu sababli uning amaliy jihatdan muhim xususiy holi – bu yorug'lik, geometrik va boshqa xususiyatlari tomonidan ham, mohiyati jihatidan ham turlicha bo'lgan ob'ektlarni ajratib olish masalasidir. Bo'laklashning muhim vazifalaridan biri tasvirga ishlov berishning keyingi bosqichlarida ishlatilmaydigan axborotni tashlab yuborishdir.

Masalaning bir necha matematik ifodasi mavjud, ularning umumiysi bir jinslilik predikati orqali berilgan. Agar *f(x,y)-*bo'laklanayotgan tasvir yorug'lik funktsiyasi; *x* – uning aniqlanish sohasining chekli to'plam ostisi;  $S = \{S_1, S_2, ..., S_k\} - x$  ni *k* ta bo'shmas bog'langan to'plam ostilarga ajratish; *Pn-S* to'plamida aniqlangan va faqatgina biror  $S_i$ :  $i \in [0, k]$  to'plam ostining ikki nuqtasi ma'lum bir bir jinslilik kriteriyasini qanoatlantirgandagina *I "rost" (TRUE)* qiymatni oladigan predikat bo'lsa, tasvirni bo'laklash deb, uni  $S^* = \{S_1^*, S_2^*, ..., S_k^*\}$  bo'laklarga ajratish tushuniladi.

Tasvirlarni bo'laklashda elementlarning o'xshash yoki farqlanishini nazariy asoslovchi bir jinslilik predikati muhim ahamiyatga ega. Bo'laklashning biror algoritmini qo'llash jarayonida bo'laklash sohalari va bir jinsli sohalarni qanday

belgilashni oldindan hal etish lozim. Bunday belgilarning soni ob'ektlar yoki ob'ekt sinflarining soni bilan aniqlanadi.

Tasvirlarni bo'laklashda soha o'stirish usullari ko'proq qo'llaniladi. Bu usullar tasvirlarni bo'laklash uchun lokal belgilar haqidagi axborotdan faol foydalanishga asoslangan va g'oyasi juda sodda. Manba tasvirda bir nechta boshlang'ich nuqta olinadi va ma'lum belgilar bilan belgilanadi, so'ngra ularning atrofidagi nuqtalar tahlil qilinadi. Agar ko'rilayotgan ikki nuqta (dastlab boshlang'ich va atrofdagi biror nuqta, keyin esa oldingi qadamda aniqlangan nuqta va uning biror qo'shnisi) uchun bir jinslilik sharti qanoatlansa, qo'shni nuqta bo'laklangan sohaning belgisi bilan belgilanadi. Keyin belgilangan yangi nuqta uchun yana shu jarayon qaytariladi, ya'ni atrofda u bilan bir jinslilik shartini qanoatlantiruvchi yangi nuqta izlanadi. Bu jarayon toki tasvirning hamma nuqtalari belgilanmagunga qadar davom etadi.

Bo'laklash usuli yordamida olingan natijalardan biri 4-rasmda ko'rsatilgan.

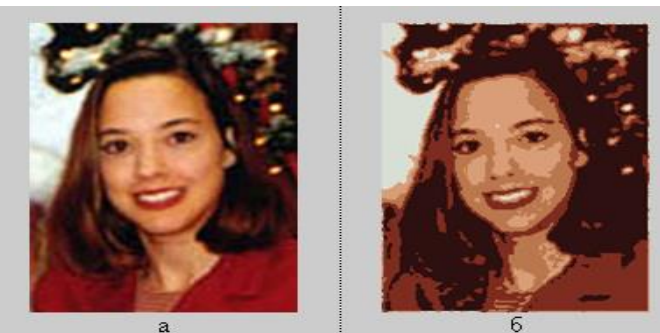

4-rasm. Berilgan rangli tasvir (a) va unda bo'laklash natijasi (b).

*Kontur ajratish.* Tasvir konturi (chegarasi) tasvir xususiyatlarini eng yaxshi tavsiflovchi belgi sifatida qaraladi va shuning uchun ham kontur ajratish algoritmlari tasvirlarni qayta ishlashda ko'p qo'llaniladi. Kontur ajratishda ko'pincha  $3\times3$  o'lchamli oynadan foydalaniladi. Bu oynaning umumiy ko'rinishi 3.2.5-rasmda ko'rsatilgan. Kontur ajratishda 3×3 o'lchamli oynada vertikal va gorizontal yo'nalishda qo'shni nuqtalar yorug'ligining sezilarli farqini ajratamiz. CHegara ajratishda ham farqlarni baholash uchun bo'sag'a tanlanadi. Bo'sag'ani avtomatik tanlash usullari bilan yuqorida tanishgan edik.

| $i-1,j-1$      | $i, j-1$                 | $i+1,j-1$ |
|----------------|--------------------------|-----------|
| $i-1,j$        | $\mathbf{i}, \mathbf{j}$ | $i+1,j$   |
| $i - 1, j + 1$ | $i,j+1$                  | $i+1,j+1$ |

5-rasm. 33 o'lchamli ishchi oynasi.

Tanlangan nuqtaning qo'shni nuqtalar bilan farqini aniqlashda turli usullarni qo'llash mumkin. Ularning bir nechtasi bilan quyida tanishamiz.

Vertikal yo'nalishda ikki qo'shni nuqta gradientini hisoblash formulasi quyidagicha:

$$
G(i, j) = F(i, j) - F(i, j + 1).
$$

Agar *G*(*i*, *j*) farq yetarlicha katta bo'lsa, u holda *F*(*i*, *j*) ni kontur nuqtasi deb olishimiz mumkin.

Gradientni gorizontal tekshirish formulasi esa quyidagicha:

$$
G(i, j) = F(i, j) - F(i + 1, j).
$$

CHegara ajratishda shuningdek, chiziqsiz usullarlar ham qo'llaniladi. Roberts quyidagi oddiy chiziqsiz formulani tavsiya qildi:

 $G(i, j) = (F(i, j) - F(i+1, j+1))^{2} + [F(i, j+1) - F(i+1, j)]^{2}$ <sup>1/2</sup>.

Keyingi formula esa hisoblash uchun osonroq:

$$
G(i, j) = |F(i, j) - F(i + 1, j + 1)| + |F(i, j + 1) - F(i + 1, j)|.
$$

CHegara ajratishning 3x3 oynali Sobel usuli ham o'ziga xosdir. Sobel quyidagi formulani taklif qildi:

$$
G(i, j) = \sqrt{X^2 + Y^2},
$$

bu erda

$$
X = (A_2 + 2A_3 + A_4) - (A_0 + 2A_7 + A_6),
$$
  
\n
$$
Y = (A_0 + 2A_1 + A_2) - (A_6 + 2A_5 + A_4).
$$

*A* ning qiymatlarini 6-rasmdagi 3x3 oynadan olinadi.

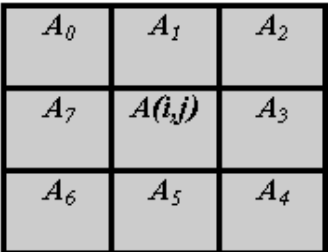

6-rasm. Sobel oynasi.

Shuni ta'kidlash lozimki, Sobel usuli boshqa usullarga nisbatan yaxshiroq natijalar beradi va shuning uchun ham uning amaliyotda qo'llanilishi ko'proq. Ko'rsatilgan usullar yordamida kontur gradientini ajratish natijasi 7-rasmda ko'rsatilgan.

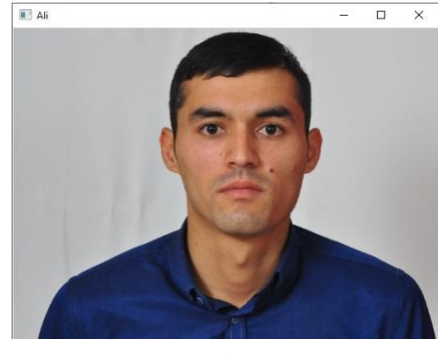

a)

## *World scientific research journal*

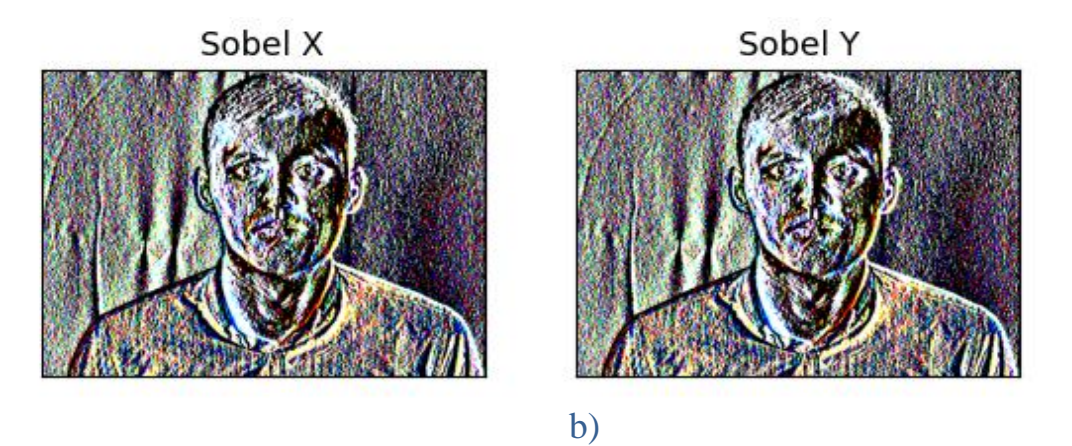

7-rasm. Tasvirdan chegara olish natijalari. a) - berilgan tasvir, b) - Sobel usuli yordamida olingan natijalar.

*Tasvir sifatini yaxshilash.* Texnik qurilmalarning ma'lumotlarni qabul qilish xususiyati va suratga olish paytidagi yorug'lik darajalari kabi omillar tasvir sifatiga turlicha ta'sir qiladi. Agar tasvir sifati yomon bo'lsa, uni yaxshilash zarur. Chunki, sifatli bo'lmagan tasvirlarda yuz elementlarini topish qiyin kechadi. Tasvir sifatini yaxshilashning turli usullari mavjud. Masalan, chegaralarni kuchaytirish, xalaqitlarni yo'qotish, tiniqlikni oshirish va x.k.

Tasvir sifatini yaxshilashda *mediana usuli*da filtrlash keng qo'llaniladi. Bu usulning mohiyati tasvir bo'ylab biror oyna bilan harakatlanish va markaziy nuqta qiymati oynadagi qiymatlarni kattaligi bo'yicha tartiblanganda o'rtaga tushuvchi qiymat bilan almashtiriladi. Misol uchun, 3x3 oyna markazida 5, ikki yonida 35,40, yuqorisida 1,41,52 va pastida 23,17,89 qiymatlar joylashgan deb faraz qilaylik. Ularni tartiblaymiz: 1, 5, 17, 23, **35**, 40, 41, 52, 89. Markazdagi qiymat (mediana) 35 ga teng. Demak, 5 o'rniga 35 yoziladi:

$$
g(m,n)=med(f(x,y)),
$$
<sub>(x,y)\in W(m,n)</sub>

bu erda  $W(m,n)$  markazi  $(m,n)$  dagi oyna,  $f(x, y)$  shu oynadagi nuqtalar qiymati. Natijada anchagina tekislangan tasvir hosil bo'ladi.

*Chiziqli tiniqlashtirish usuli* ham tasvirlar sifatini oshirish masalalarida ko'p qo'llaniladi. Uning ko'rinishi quyidagicha:

$$
G'(x, y) = 255 \cdot \frac{G(x, y) - G_{Min}}{G_{Max} - G_{Min}}.
$$

Bu erda *GMin* va *GMiax* - tasvirdagi eng kichik va eng katta rang qiymatlari, *G*(*x*, *y*) - *(x, y)* koordinatadagi rang qiymati.

Shuningdek, tasvir gistogrammalari tahlili asosida ham tasvir tiniqligini oshirish mumkin. U quyidagi formula asosida amalga oshiriladi:

*World scientific research journal*

$$
Q = \sum_{i=0}^{255} (H_i)^r, \quad S_{G(x,y)} = \frac{255}{Q} \sum_{j=0}^{G(x,y)} (H_j)^r,
$$

$$
G'(x, y) = \begin{cases} 0, & S_{G(x,y)} \le 0; \\ & S_{G(x,y)}; \\ 255, & S_{G(x,y)} > 255. \end{cases}
$$

bu erda *Hi* – tasvirdagi *i* rangdagi piksellar soni (0≤*i*≤255),  $G(x, y) - (x, y)$  koordinatada joylashgan pikselning rang qiymati, *r* - normallashtiruvchi parametr. *R* =0,3 bo'lganda algoritm natijasi 8-rasmda keltirilgan.

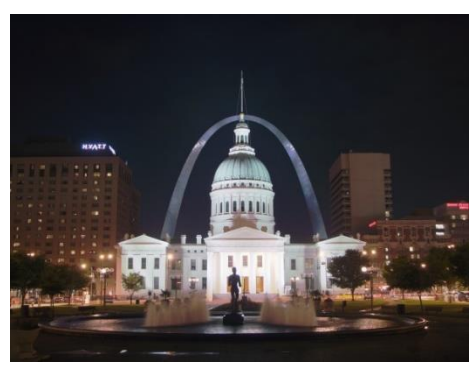

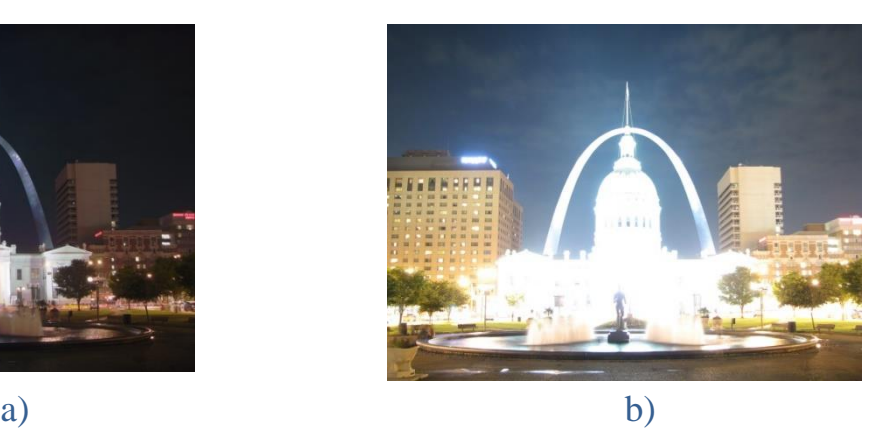

8-rasm. Berilgan tasvir (a); sifati oshirilgan tasvir (b).

Xulosa qilib shuni ta'kidlash mumkinki, ushbu maqolada ya'ni neyron to'rlari yordamida tasvirlarni tanib olish va qayta ishlash algoritmi va dasturini ishlab chiqish chiqildi. Bu masalani hal etish uchun tasvirlarni neyron to'rlari yordamida tanib olishning bir necha usullari keltirib o'tildi. Maqolada tasvirlarni tanib olish va qayta ishlash usullari va ularning tahlili keltirib o'tildi. Ushbu maqolada asosan neyron to'rlari negizi, uning turlari, bir qatlamli va ko'p qatlamli neyron to'rlari, neyron to'rlarining asosiy algoritmlari haqida batafsil ma'lumot berilgan.

## **FOYDALANILGAN ADABIYOTLAR**

- 1. O'zbekiston Respublikasi Prezidenti Shavkat Mirziyoyevning "Axborot texnologiyalari va kommunikatsiyalari sohasini yanada takomillashtirish choratadbirlari to'g'risida" PF-5349, 19.02.2018y. dagi farmoni
- 2. O'zbekiston Respublikasi Axborot texnologiyalari va kommunikatsiyalarini rivojlantirish vazirligining "Hududlarda axborot-kommunikatsiya texnologiyalrini joriy etish va rivojlantirishni tubdan takomillashtirish to'g'risida" 20.02.2018y. dagi qarori
- 3. O'zbekiston respublikasi Vazirlar mahkamasining 18.01.2019 yildagi 48-sonli «O'zbekiston respublikasida «Aqlli shahar» texnologiyalarini joriy etish kontseptsiyasini tasdiqlash to'g'risida»gi qarori
- 4. Tariq Rashid "Make your own neural network" s-223, 2017y.
- 5. David Kriesel "Neural Networks" s-286, 31.12.2007y.
- 6. Michael Nielsen "Neural Networks and Deep Learning" s-224, 2015y.
- 7. Кухарев Г.А. Биометрические системы: Методы и средства идентификации личности человека. -СПб.: Политехника, 2001. -240 с.
- 8. А.Богумирский «Еффективная работа на IBM PC» ,ФиС, Москва, 1998 г.
- 9. А.Е.Борзенко, К.Ахметов «Современный персоналный компьютер», Санкт Петербург, Компютерпресс, 1997 г.
- 10. Маликов М.Н. Методы выделения информативных элементов и линейчатых структур на полутоновых изображениях, дис-я на к.т.н., Ташкент-1993.
- 11. Садыков С.С. Разработка и исследование алгоритма и устройства идеализации изображений письменных знаков, дис-я на к.т.н., Ташкент-1973.
- 12. Содиқов С.С., Маликов М.Н. Тасвирларга сонли ишлов бериш асослари. Тошкент: «Кибернетика» IICHB, 1994. -147 б.
- 13. Simon Haykin "Neural Networks and Learning Machines" Third edition s-988, 18.11.2008y.
- 14. Farncois Chollet "Deep learning with Python" s-386, 2016y.
- 15. Carevic D., Caelli T. Region-based coding of color images using Karhunen-Loeve transform // Graphical Models and Image Processing.– 1997.– Vol.59.– N.1.– P.27-38.
- 16. To'xtasinov M.T., Nurmatov I.I., Hasanov A.A. Tasvirlardagi ob'ektlarni avtomatik tanib olish masalalarini hal etishning ilmiy asoslari haqida // "Fan va ishlab chiqarish integratsiyasi muammolari" mavzusidagi Respublika ilmiy-amaliy konferentsiyasi, Namangan, 2008, 344-345 b.
- 17. Usubjonova O., To'xtasinov M.T., Ob'ekt belgilarini aniqlash uchun tasvirlarga dastlabki ishlov berish algoritmlari dasturlash muammolari // Iqtidorli talabalar,magistrantlar, aspirantlar, doktorantlar va mustaqil tadqiqotchilarning ilmiy-amaliy konferentsiyasi materiallari to'plami. – Namangan: "Faxrizoda", 2009 y.  $-145 - 146b$ .
- 18. Usubjonova O., To'xtasinov M.T., Tasvirlarni binarlashtirishda bo'sag'a tanlashning Otsu usuli // Raqobatbardosh kadrlar tayyorlashda mustaqil ta'lim: jahon ta'lim tizimi tajribasi va oliy ta'lim muassasalari hamkorligi mavzusidagi Respublika ilmiy-amaliy konferentsiyasi materiallari to'plami. – Namangan: "Faxrizoda", 2010 y.
- 19.Нуритдинов, Н. Д. (2022). АХБОРОТ ТЕХНОЛОГИЯСИ СОҲАСИДА КОМПЬЮТЕР ЖИНОЯТЧИЛИГИ ТУРЛАРИ ВА ЙЎНАЛИШЛАРИ. TA'LIM VA RIVOJLANISH TAHLILI ONLAYN ILMIY JURNALI, 2(8), 28-32.
- 20.Nurbek, N. (2022). KRЕDIT MОDUL TIZIMINI АMАLIYОTGА JОRIY ЕTISHDА MUSTАQIL TАLIMNING ОRNI VА АHАMIYАTI. Yosh Tadqiqotchi Jurnali, 1(4), 45-47.
- 21.Урманов, М. Н., Нуритдинов, Н. Д., & Алиева, А. (2022). РЕШЕНИЕ СИСТЕМ НЕЛИНЕЙНЫХ УРАВНЕНИЙ В MATLAB. Science and innovation, 1(A3), 139-145.
- 22.Davlataliyevich, N. N., & Bilolxon, M. (2022). RANG MODЕLLARI SISTЕMALARINI O 'ZARO BIR-BIRIGA MATЕMATIK ALMASHTIRISH USULLARI. TA'LIM VA RIVOJLANISH TAHLILI ONLAYN ILMIY JURNALI, 2(10), 25-29.
- 23.Khashimov, S., Nuritdinov, N. D., Makhamadzhanov, I., & Ergasheva, S. СОЗДАНИЕ МАТЕМАТИЧЕСКОЙ МОДЕЛИ ТЕХНОЛОГИЧЕСКОГО ПРОЦЕССА ОЧИСТКИ ХЛОПКА ОТ МЕЛКОДИСПЕРСНЫХ ЧАСТИЦ И ПЫЛИ. ББК 34.4 П78, 244.
- 24.Kayumovich, R. N., & Xashimov, S. (2021). Conducting Experiments on the Process of Cleaning Cotton. Design Engineering, 11095-11103.
- 25.Хашимов, С., & Нуритдинов, Н. Д. (2022). СОЗДАНИЕ МАТЕМАТИЧЕСКОЙ МОДЕЛИ ТЕХНОЛОГИЧЕСКОГО ПРОЦЕССА ОЧИСТКИ ХЛОПКА ОТ МЕЛКОДИСПЕРСНЫХ ЧАСТИЦ И ПЫЛИ. TA'LIM VA RIVOJLANISH TAHLILI ONLAYN ILMIY JURNALI, 2(8), 33-41.
- 26.Khashimov, S., Nuritdinov, N. D., Anov, I. M., & Ergasheva, S. (2022). DETERMINATION OF THE OPTIMAL PARAMETERS OF THE COTTON CLEANING DEVICE BASED ON A COMPUTATIONAL EXPERIMENT. Web of Scientist: International Scientific Research Journal, 3(5), 2008-